<span id="page-0-2"></span><span id="page-0-1"></span><span id="page-0-0"></span>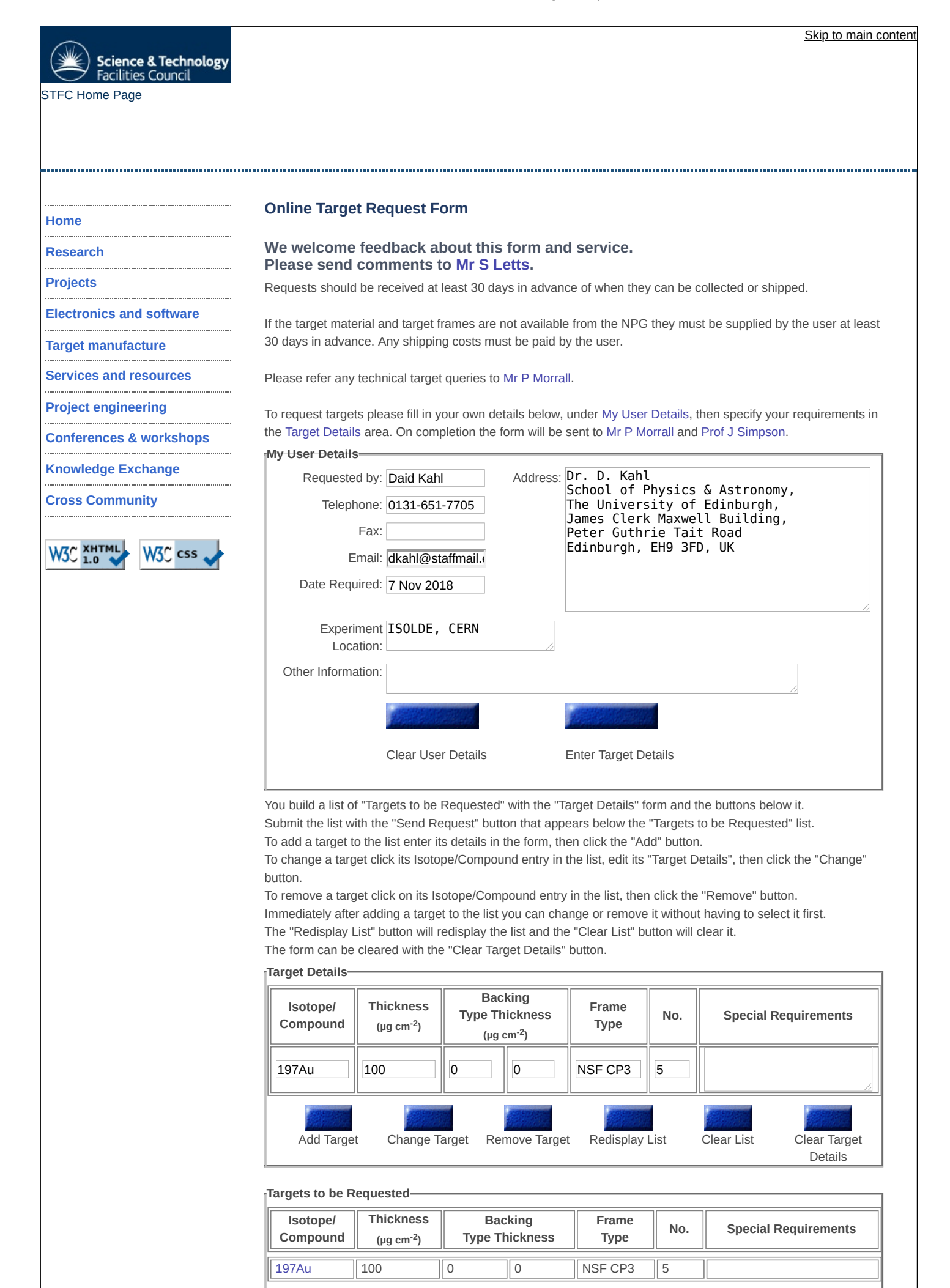

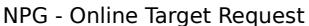

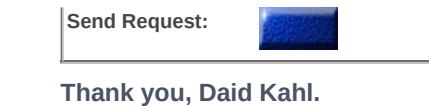

**IS** 

Your request for 1 target type has been received by the Nuclear Physics Group and forwarded to Mr P Morrall & Prof J Simpson.

Last updated: February 20, 2012 | [Accessibility](http://www.stfc.ac.uk/npg/35819.aspx) | [Privacy Statement](http://www.stfc.ac.uk/npg/35825.aspx) | [Contact Us](http://www.stfc.ac.uk/npg/35820.aspx) | [Webmaster](mailto:david.laff@stfc.ac.uk?subject=Feedback%20from%20NPG%20Website) | © 2012 STFC